### 「地域マネジメント支援システム」および 「重点対象地域選定シート」の見方や結果の読み取り方

高瀬 遼

日本老年学的評価研究機構 システムエンジニア

Japan Gerontological Evaluation Study Japan Gerontological Evaluation Study

### HPのログイン方法/地域マネジメント支援システム· 重点対象地域選定シートへのアクセス方法

JAGES 2022

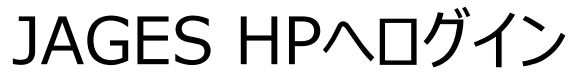

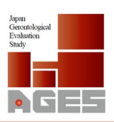

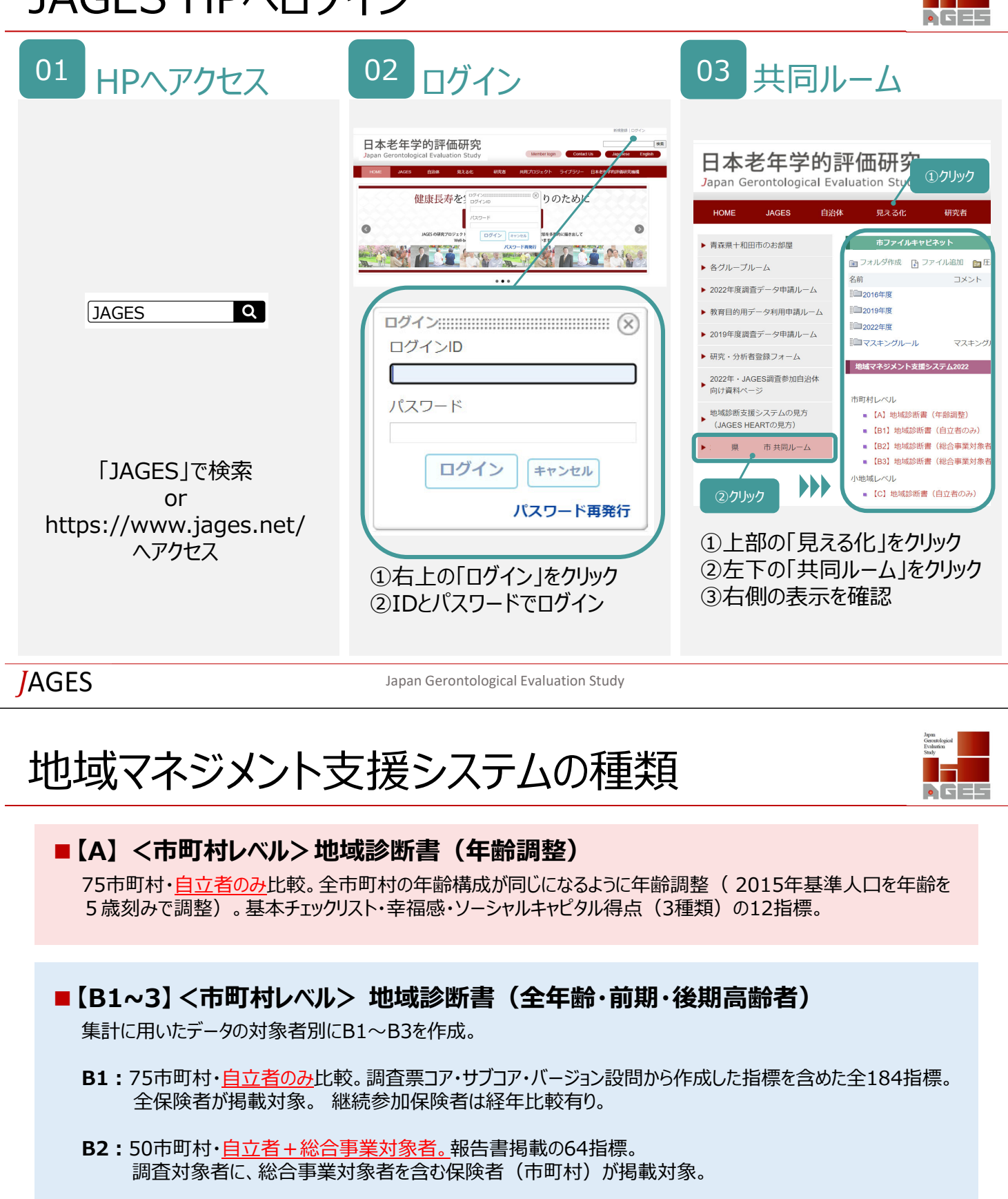

**B3:**54市町村・自立者+総合事業対象者+要支援者。調査対象者に、要支援者を含む保険者が 掲載対象。総合事業対象者が識別不能な13市町村を含む。報告書掲載の64指標。

### ■ [C] <小地域レベル> 地域診断書 (全年齢・前期・後期高齢者)

全年齢高齢者·前期高齢者·後期高齢者別。75市町村 小地域・自立者のみ比較。バージョン設問からの指標を含めた全184指標。継続参加保険者は経年比較有り。

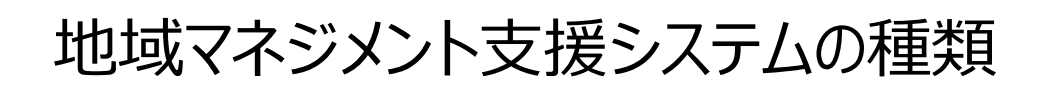

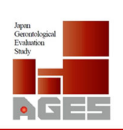

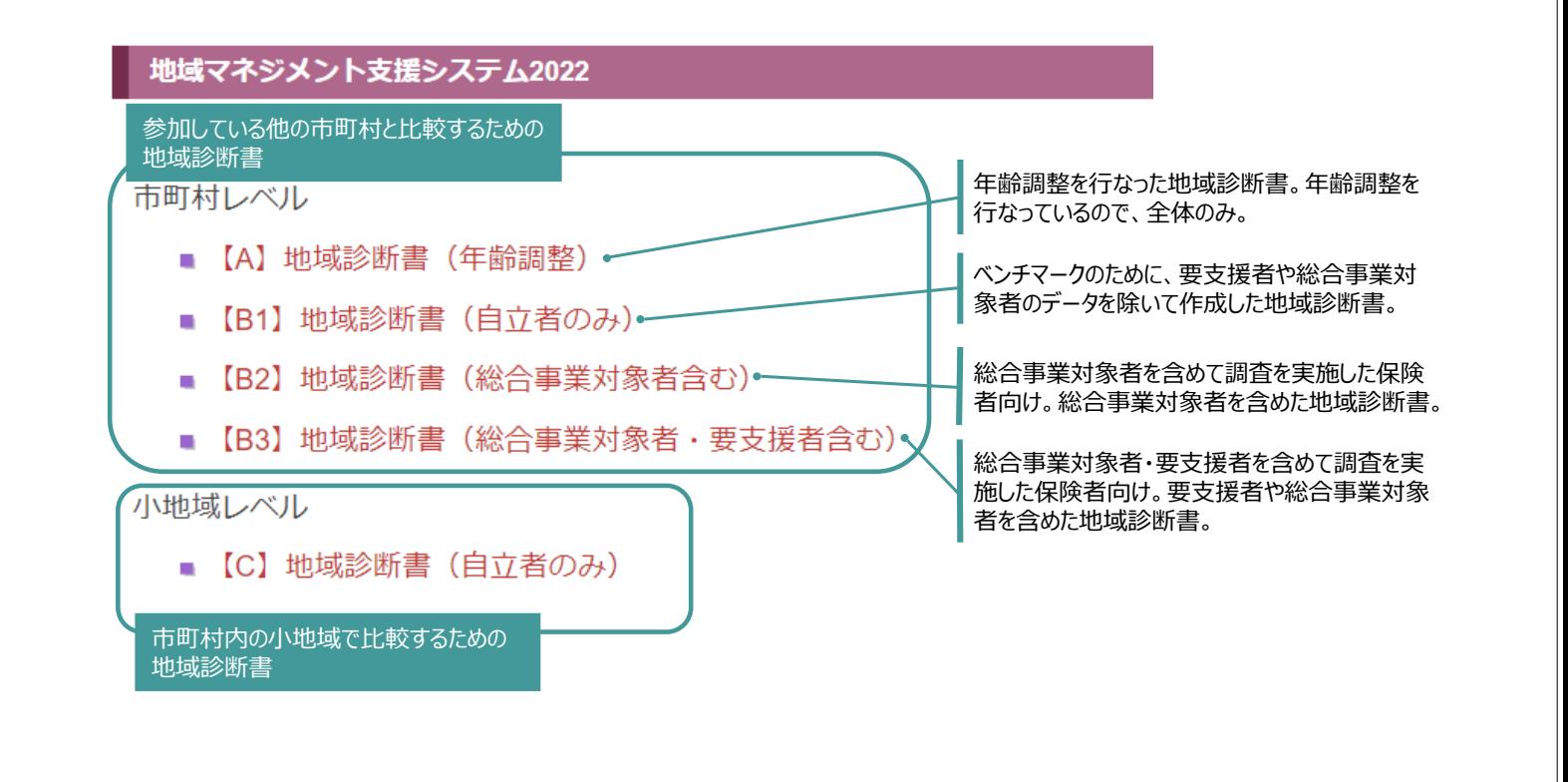

Japan Gerontological Evaluation Study Japan Gerontological Evaluation Study

# 地域マネジメント支援システムの使い方

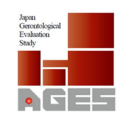

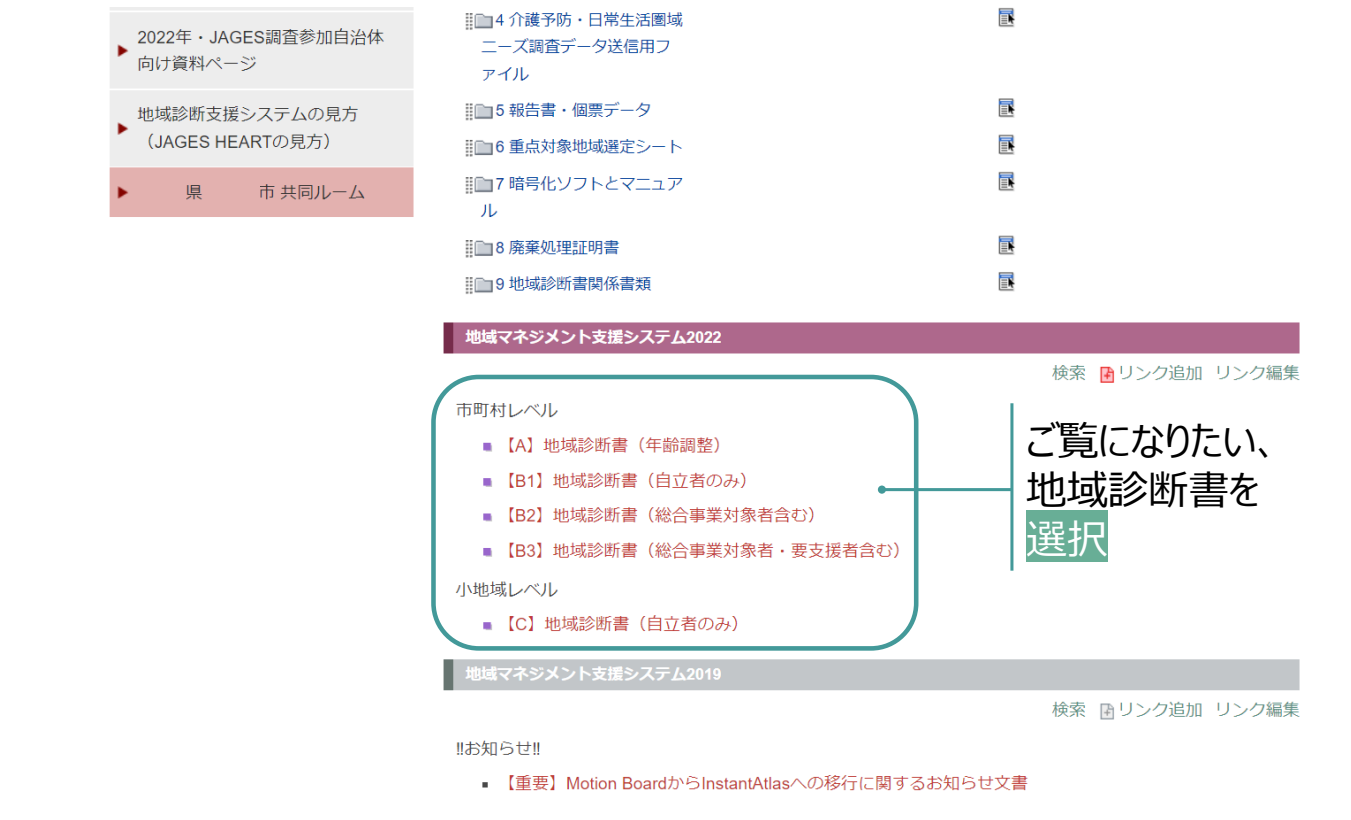

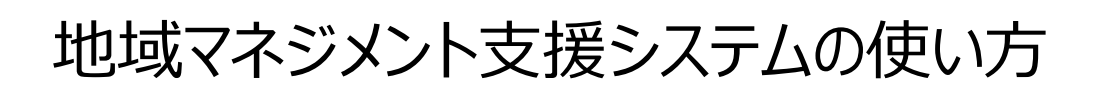

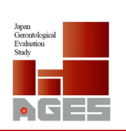

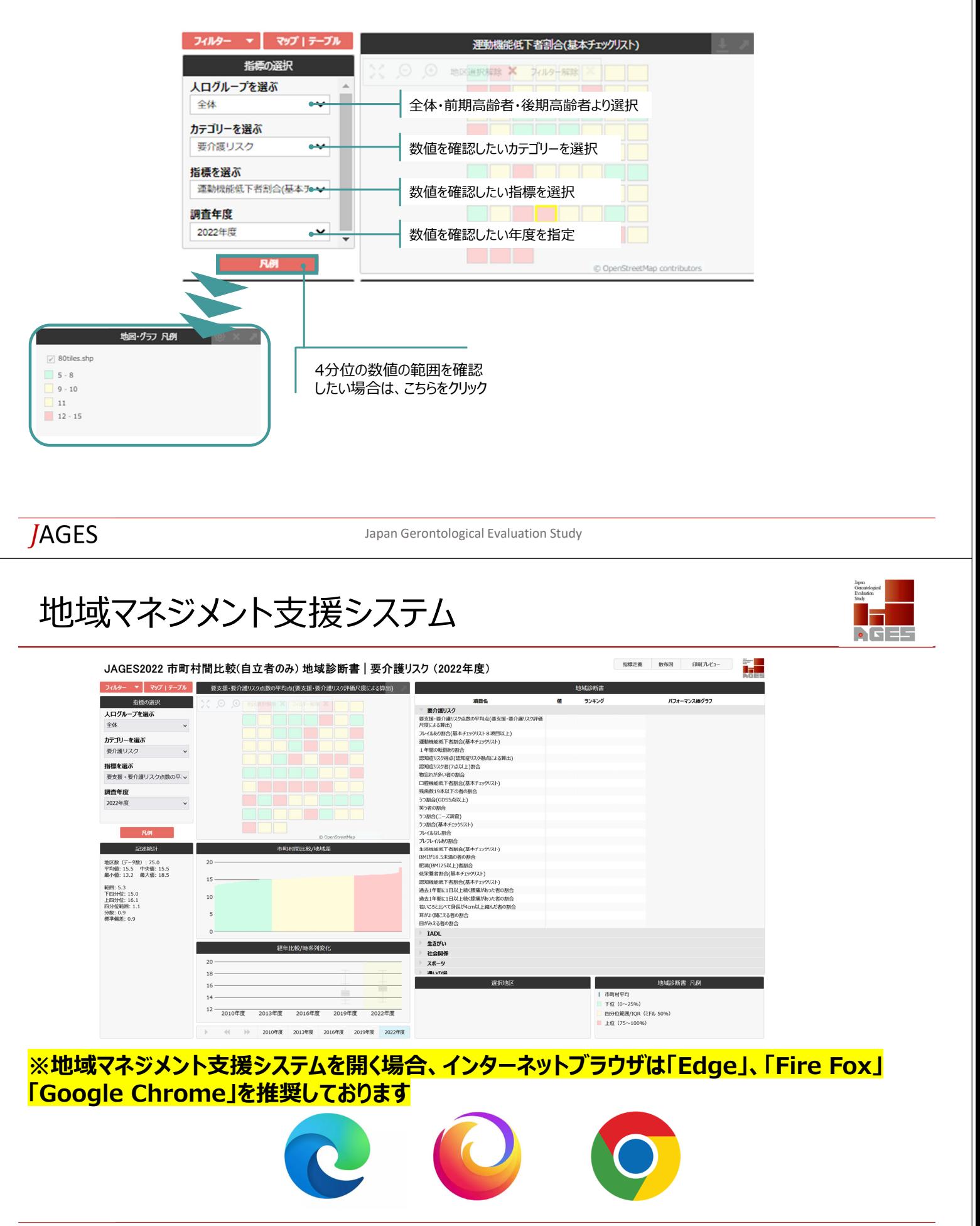

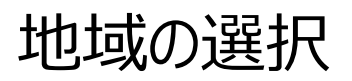

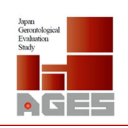

Gerontological<br>Evaluation<br>Study ⊓  $\bullet$   $\Box$ 

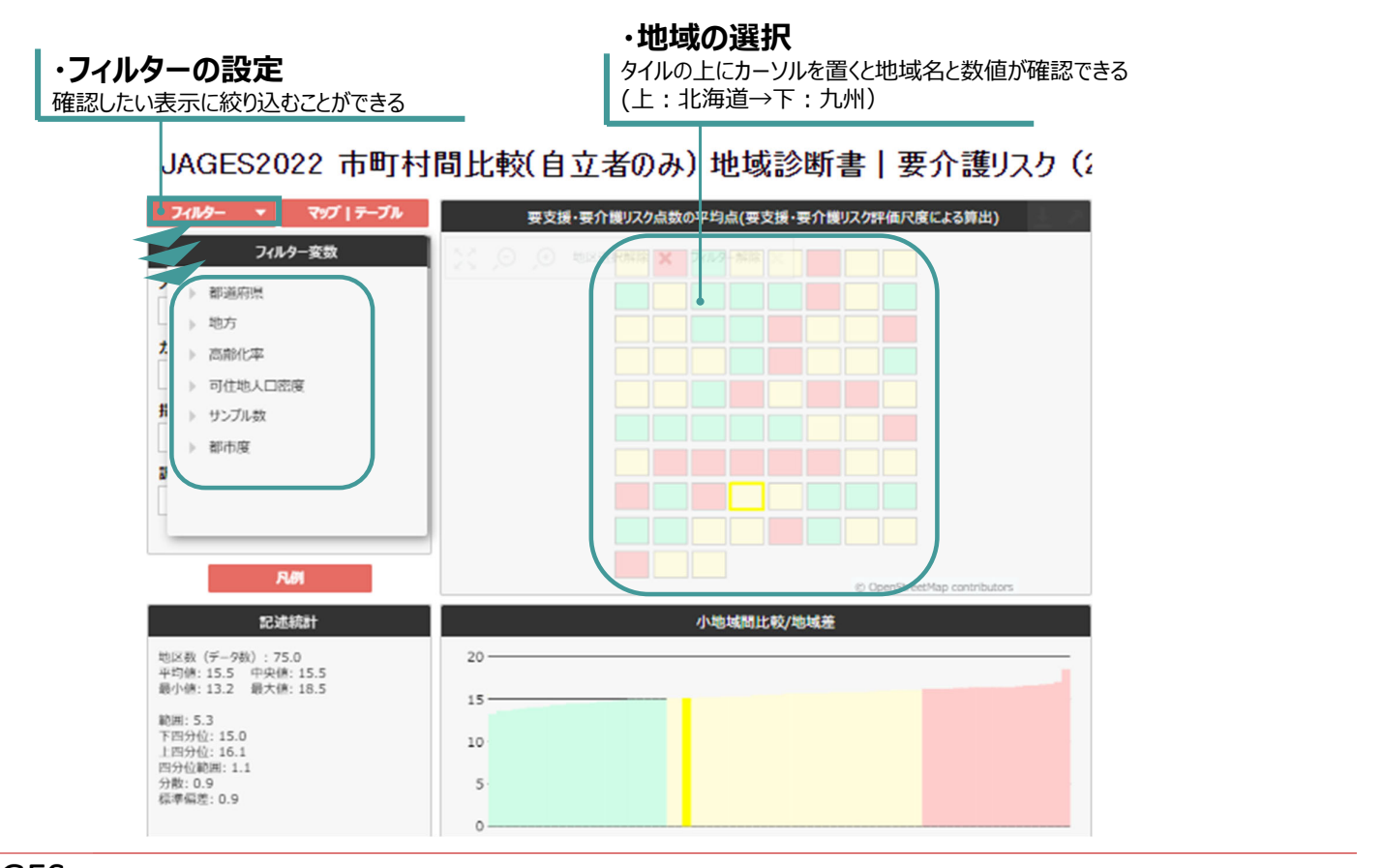

JAGES **Japan Gerontological Evaluation Study** 

# 地域診断書の見方

### **・マップ/テーブルの表⽰**

選択した指標について全保険者のデータを 確認したい場合は、ここをクリック

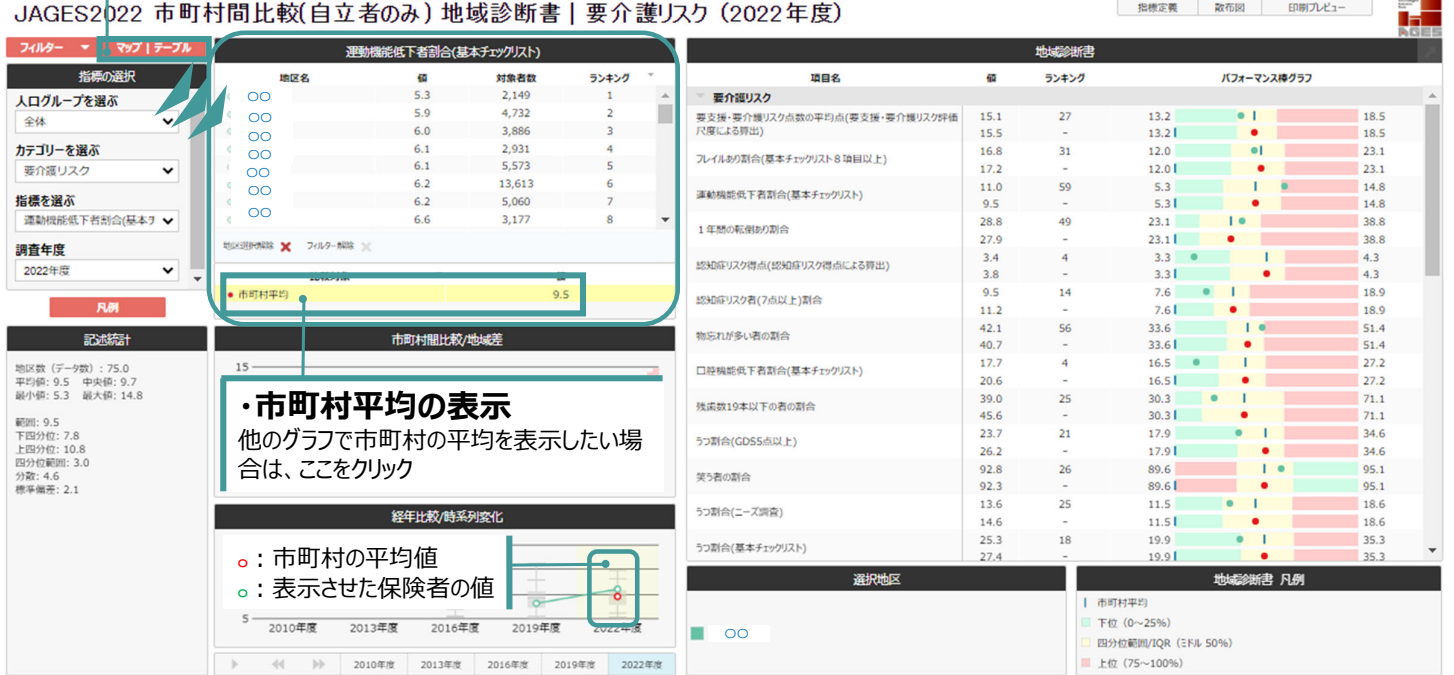

### 指標定義の見方 (1)

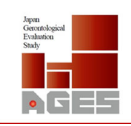

### **指標の定義を確認したい場合**には、

ここをクリック

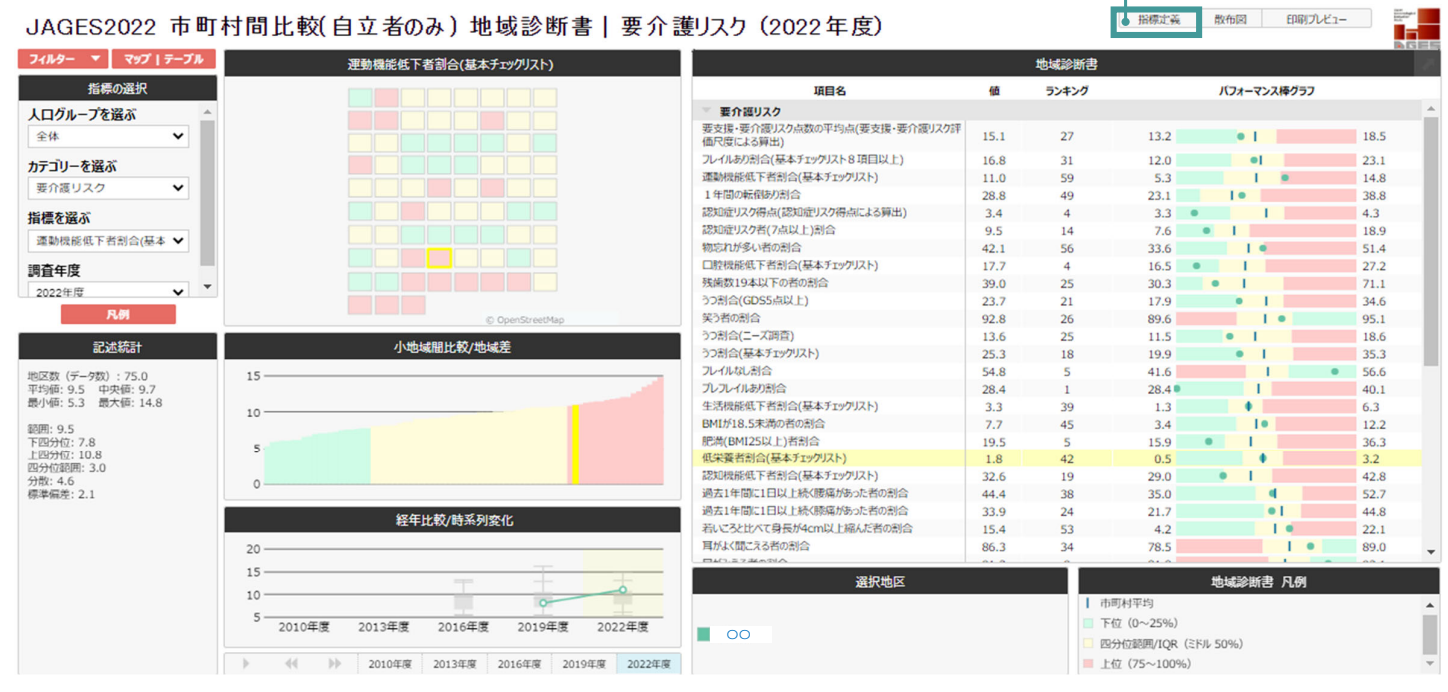

JAGES Japan Gerontological Evaluation Study

# 指標定義の見方 (2)

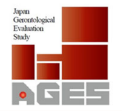

#### 【 2022年度地域マネジメント支援システム 指標定義 】

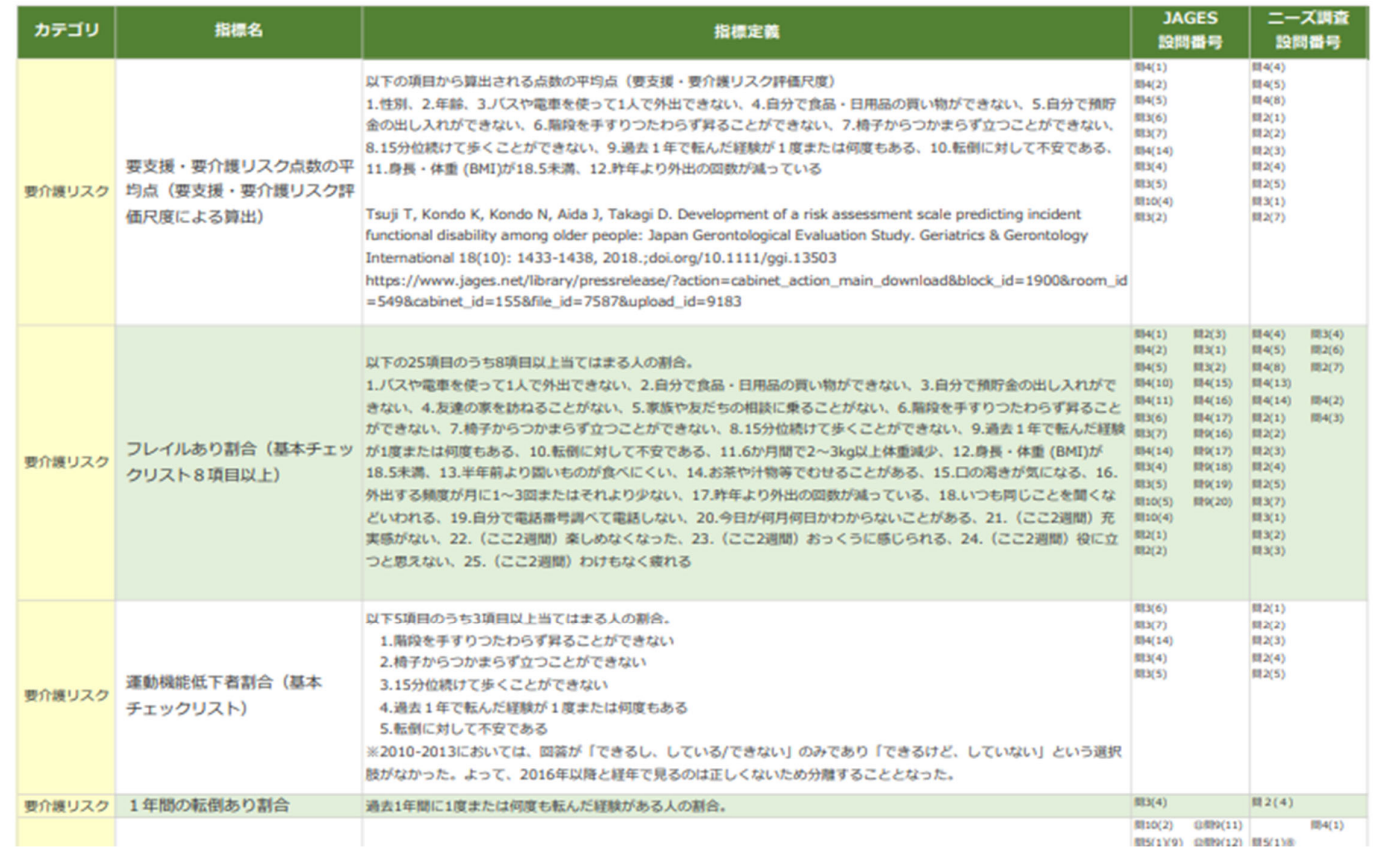

# 相関分析の見方 (1)

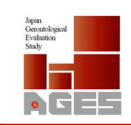

Geroratological<br>Evaluation<br>Studia П  $\bullet$   $\Box$ 

F.

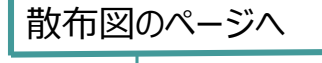

日 指標定義 ● 散布図 | 印刷プレビュー |

#### JAGES2022 市町村間比較(自立者のみ)地域診断書 | 要介護リスク (2022年度)

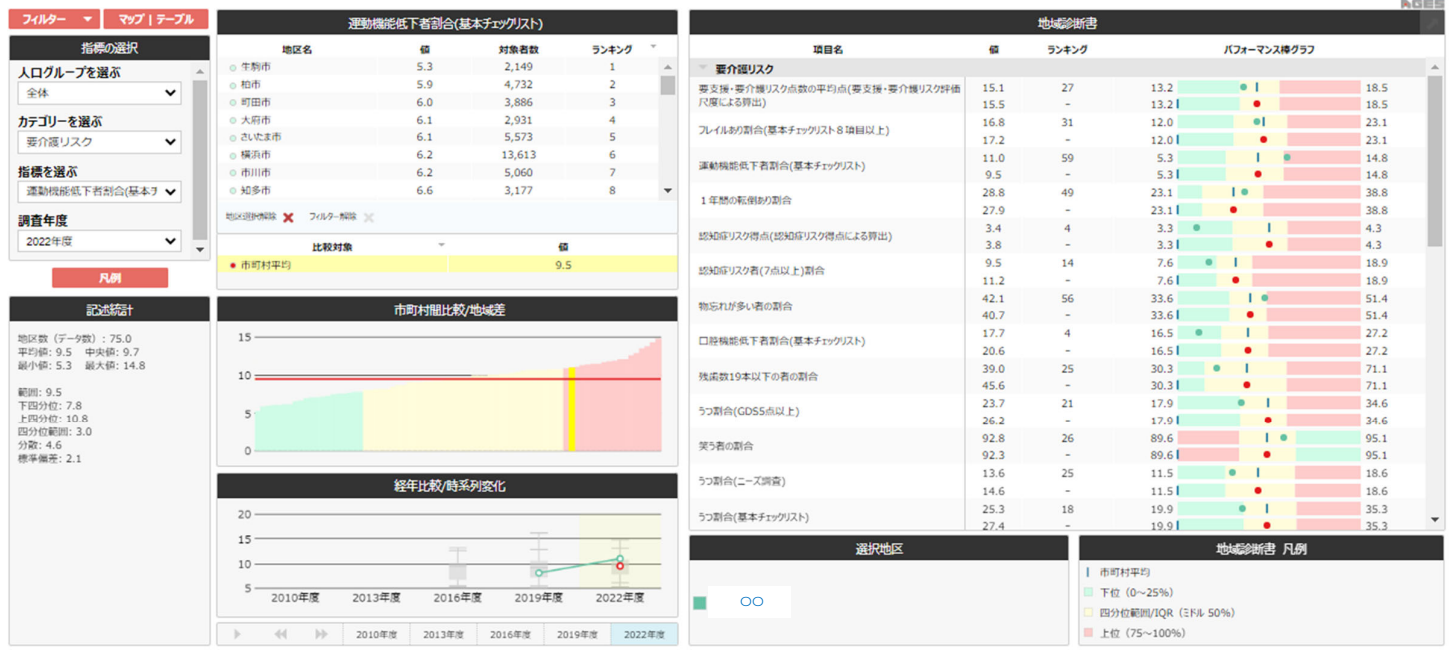

Japan Gerontological Evaluation Study Japan Gerontological Evaluation Study

# 相関分析の見方 (2)

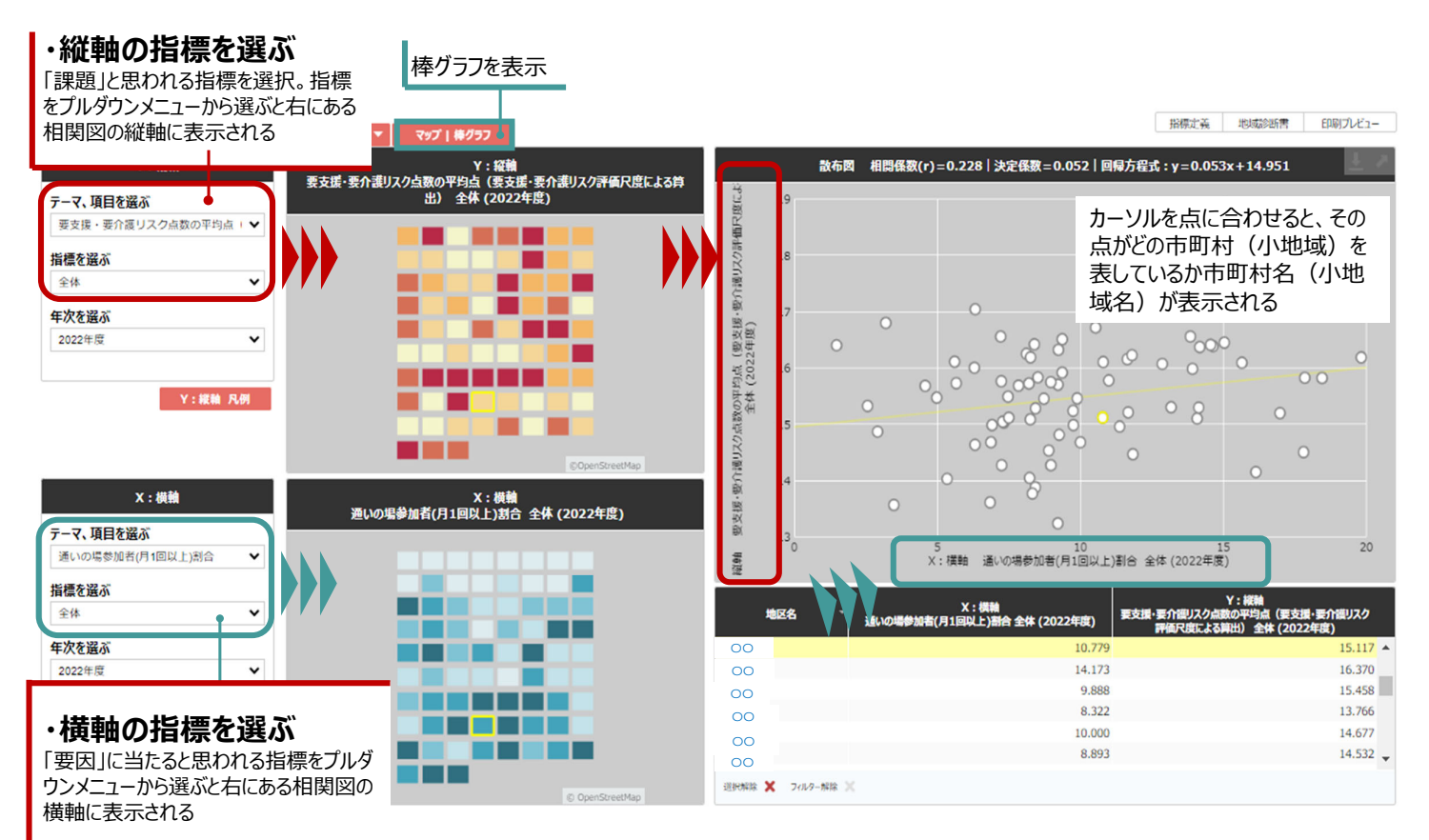

# 印刷の手順 (1)

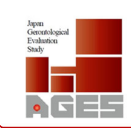

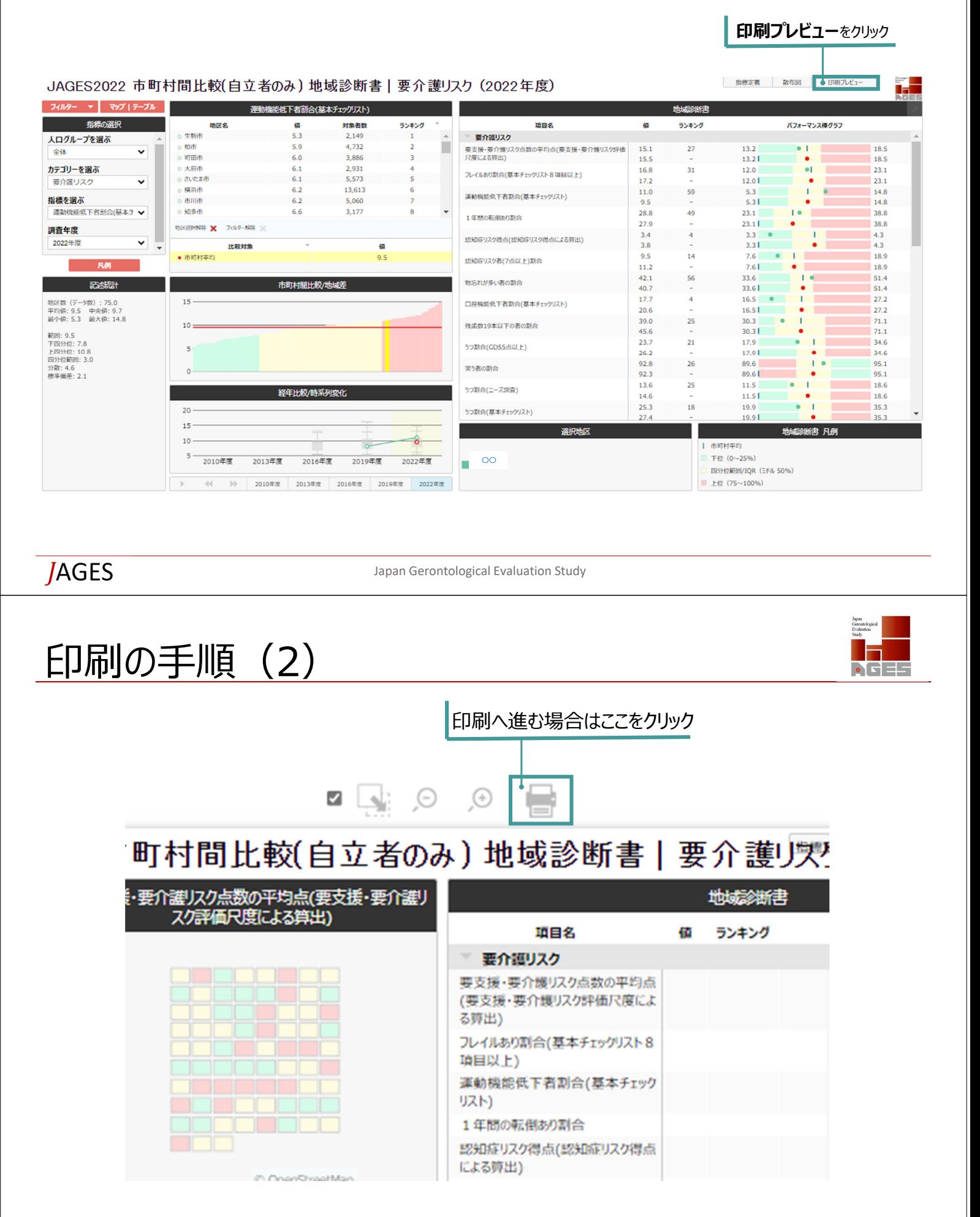

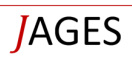

# 印刷の手順 (3)

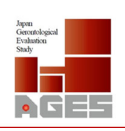

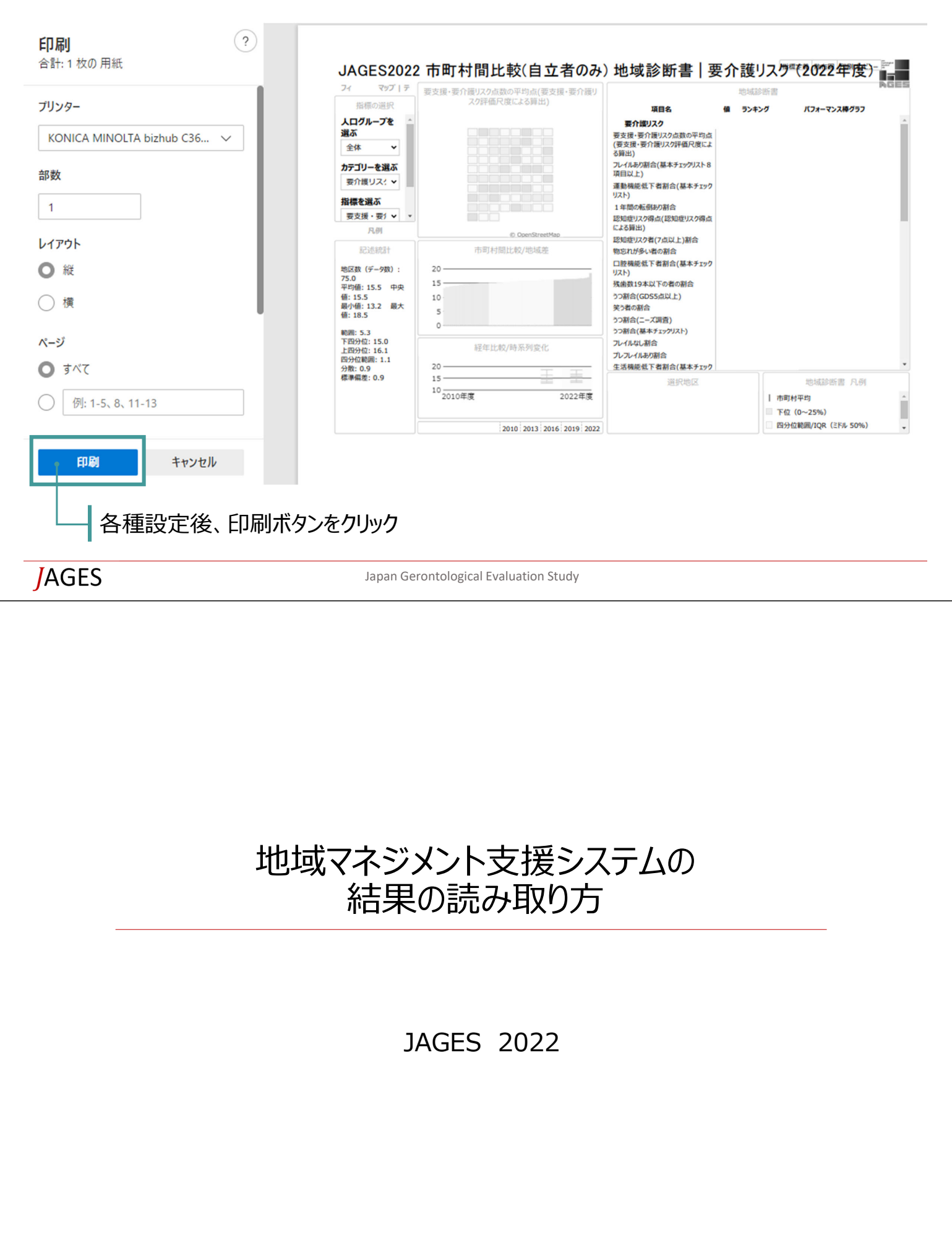

50

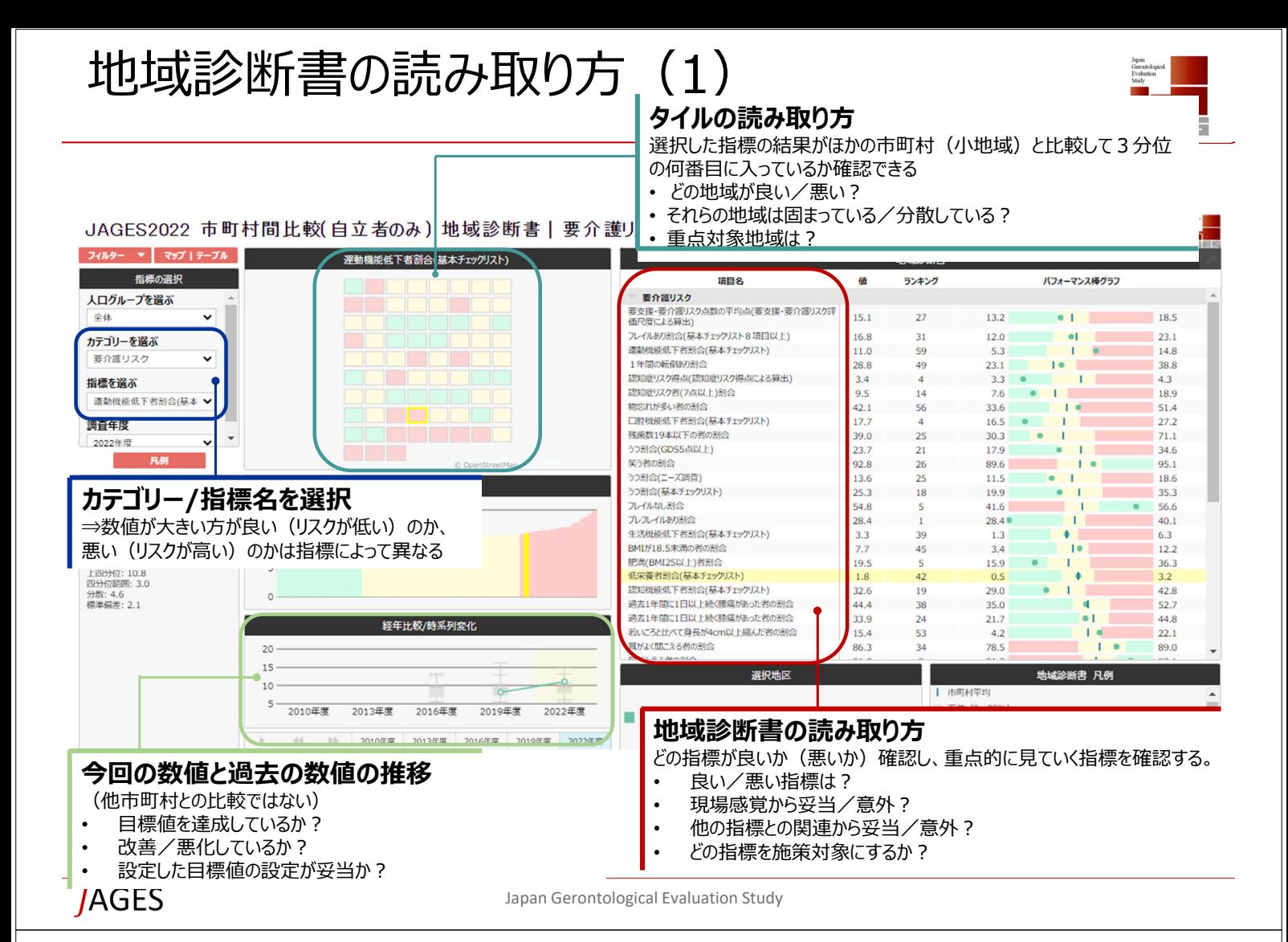

# 地域診断書の読み取り方 (2)

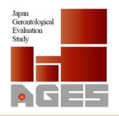

#### **今回の数値と市町村平均** ・目標とすべき数値は?

・目標値を達成しているか? ・設定した目標値の設定が妥当か?

#### **対象者数**

・数が⼩さいほど誤差範囲が⽣じやすい ・規模の参考に

#### **他市町村と⽐較した順位**

・現場感覚から妥当/意外? ・どの指標を施策対象にするか?

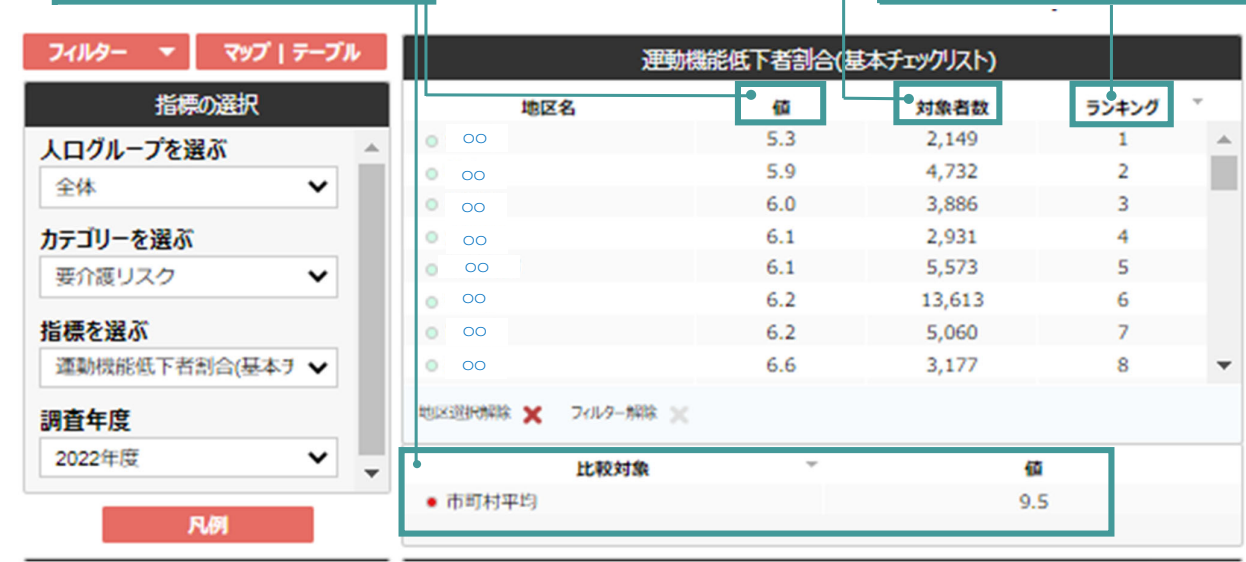

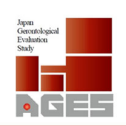

Geroratological<br>Evaluation<br>Studia

 $\bullet$   $\Box$ 

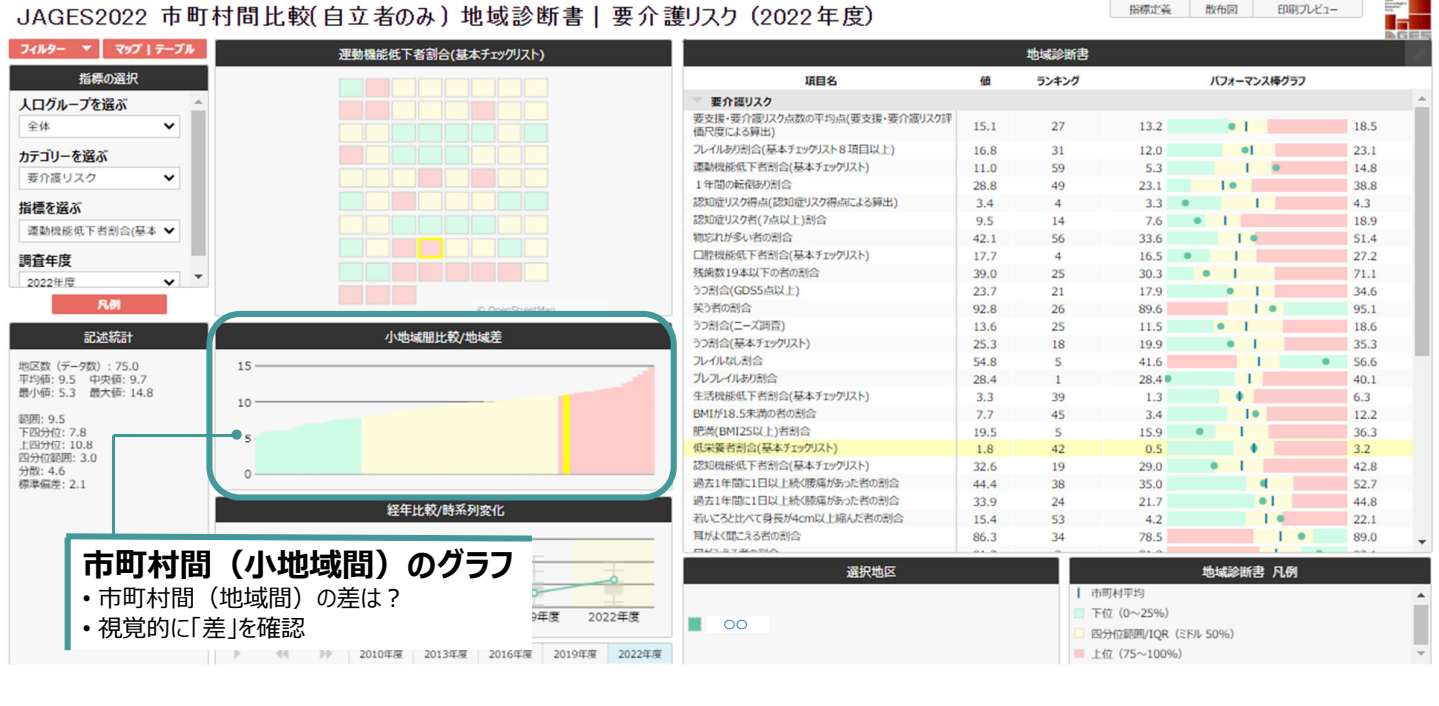

JAGES Japan Gerontological Evaluation Study

# 地域診断書の読み取り方 (4)

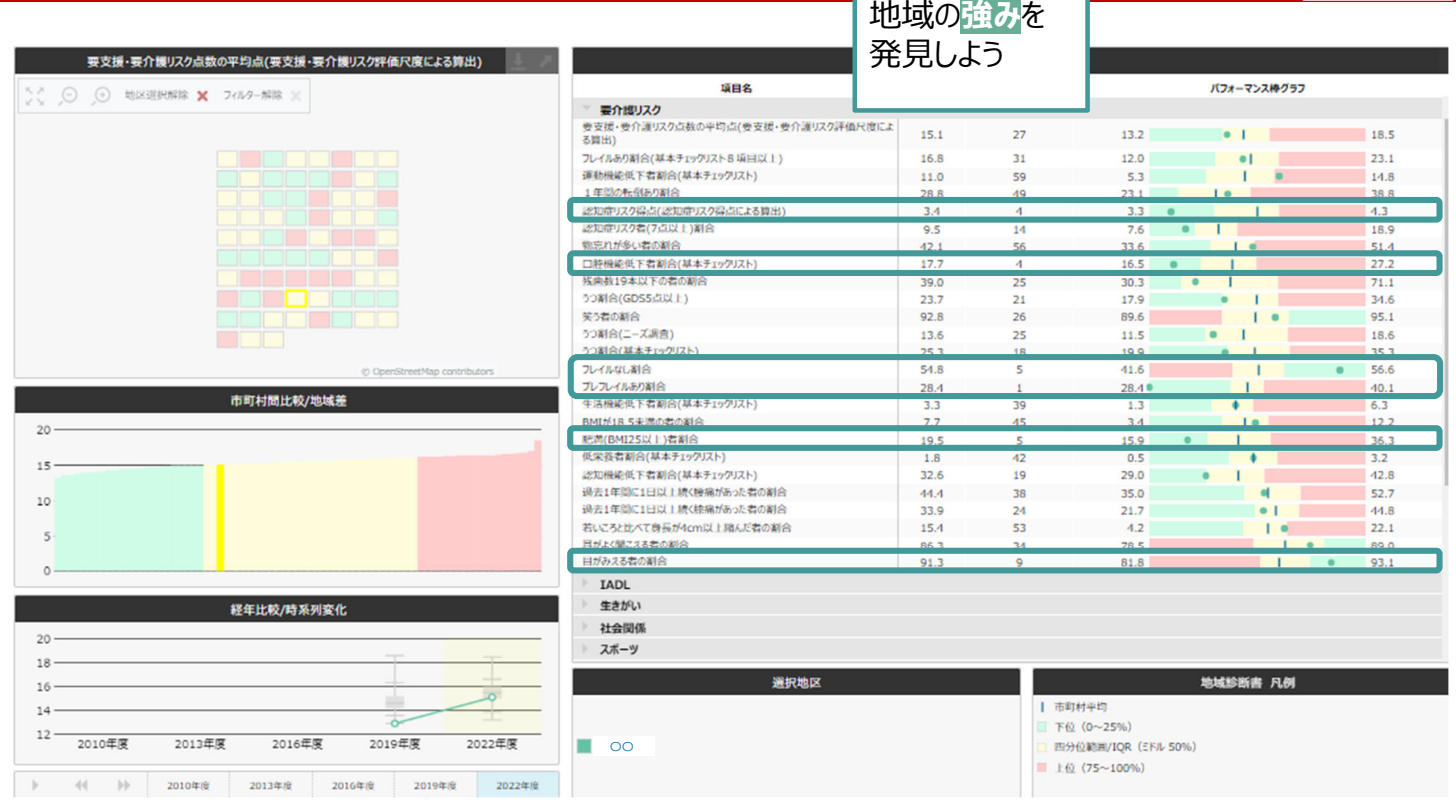

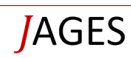

# 地域診断書の読み取り方 (5)

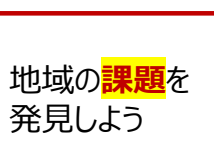

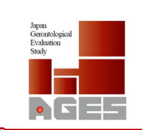

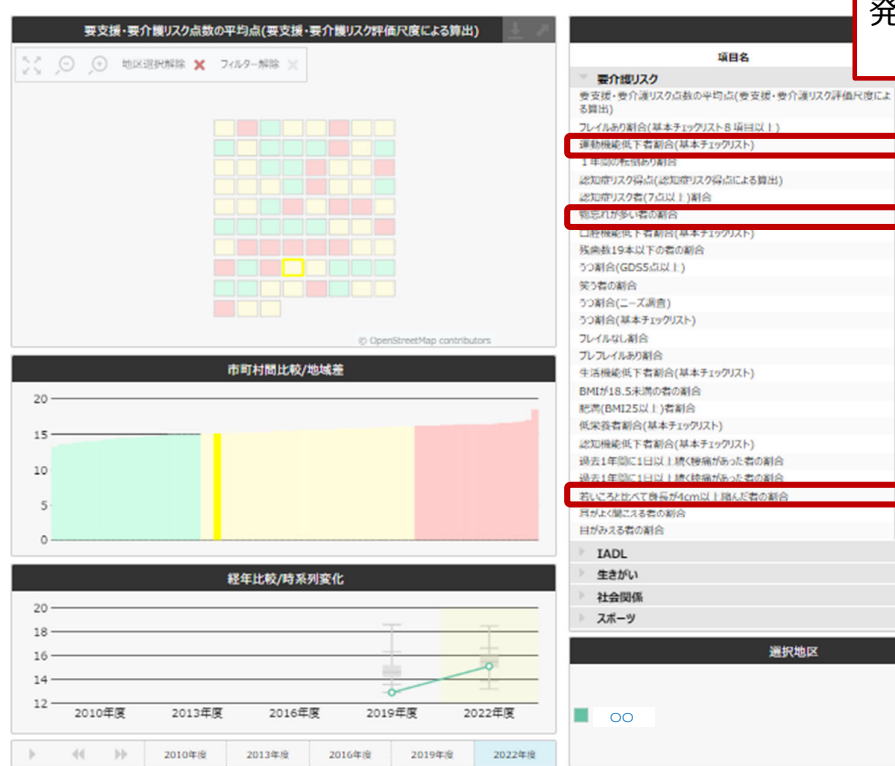

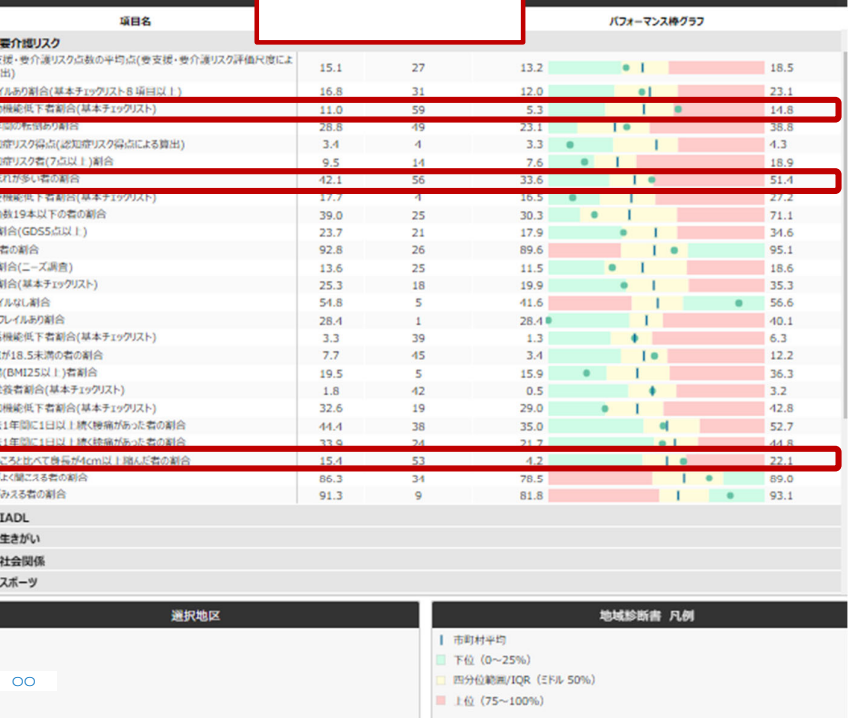

JAGES **Japan Gerontological Evaluation Study** 

# 相関図の読み取り方

#### 相関図の読み取り方

- 相関の強い指標は?逆相関にも注目
- 特に「要因」と思われる指標との相関に注⽬
- 「相関がある」と思っていた指標と実際に相関がありそうか (あるいは、その逆)
- •「相関係数」は大きいほど強い相関を示す
- 0.2〜0.4︓弱い相関、0.4〜0.7︓中程度の相関、
- 0.7以上:強い相関
- ⼩地域(⼀つの点)のサンプル数が少なければ 「外れ値」になる可能性が高まる

• 外れ値の原因は?

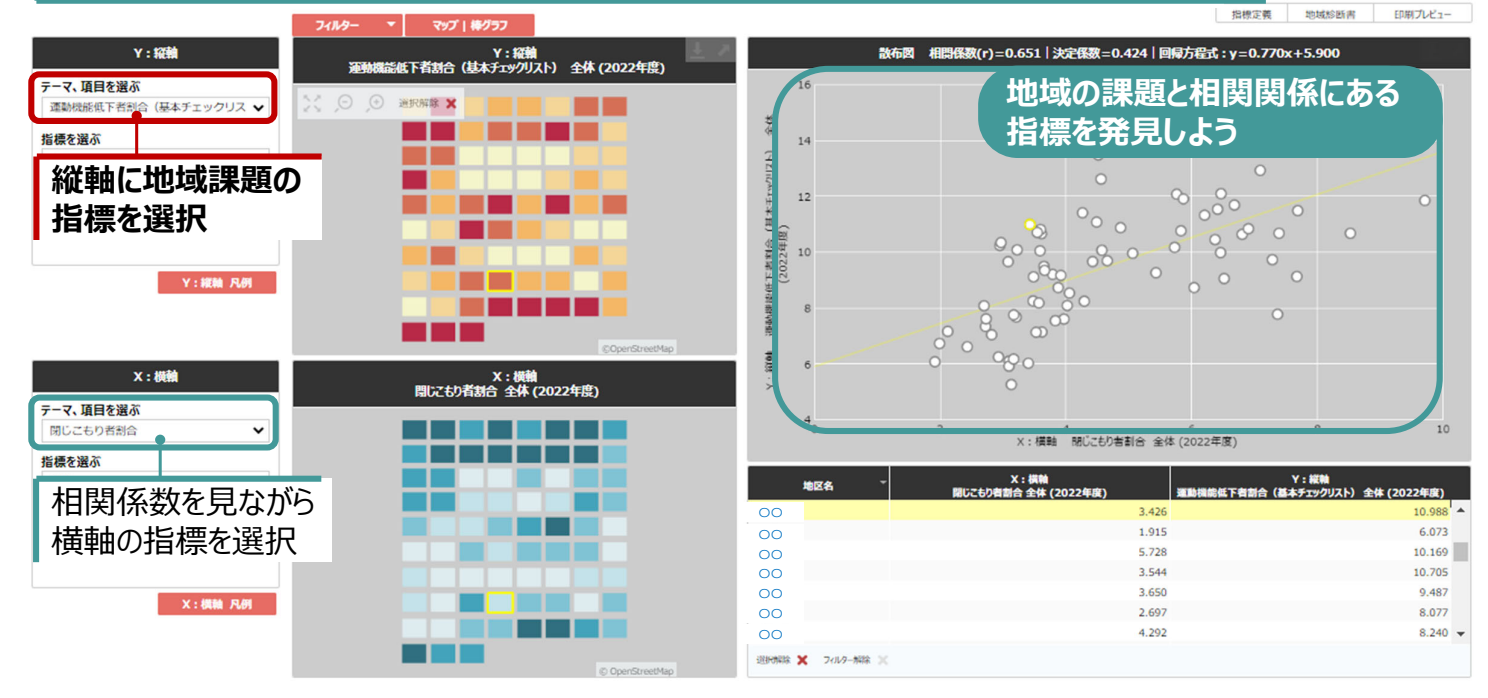

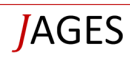

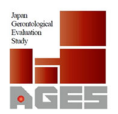

## まとめー地域診断書の読み取り方

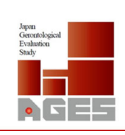

Gerontological<br>Evaluation<br>Study П  $\bullet$   $\bullet$   $\pm$ 

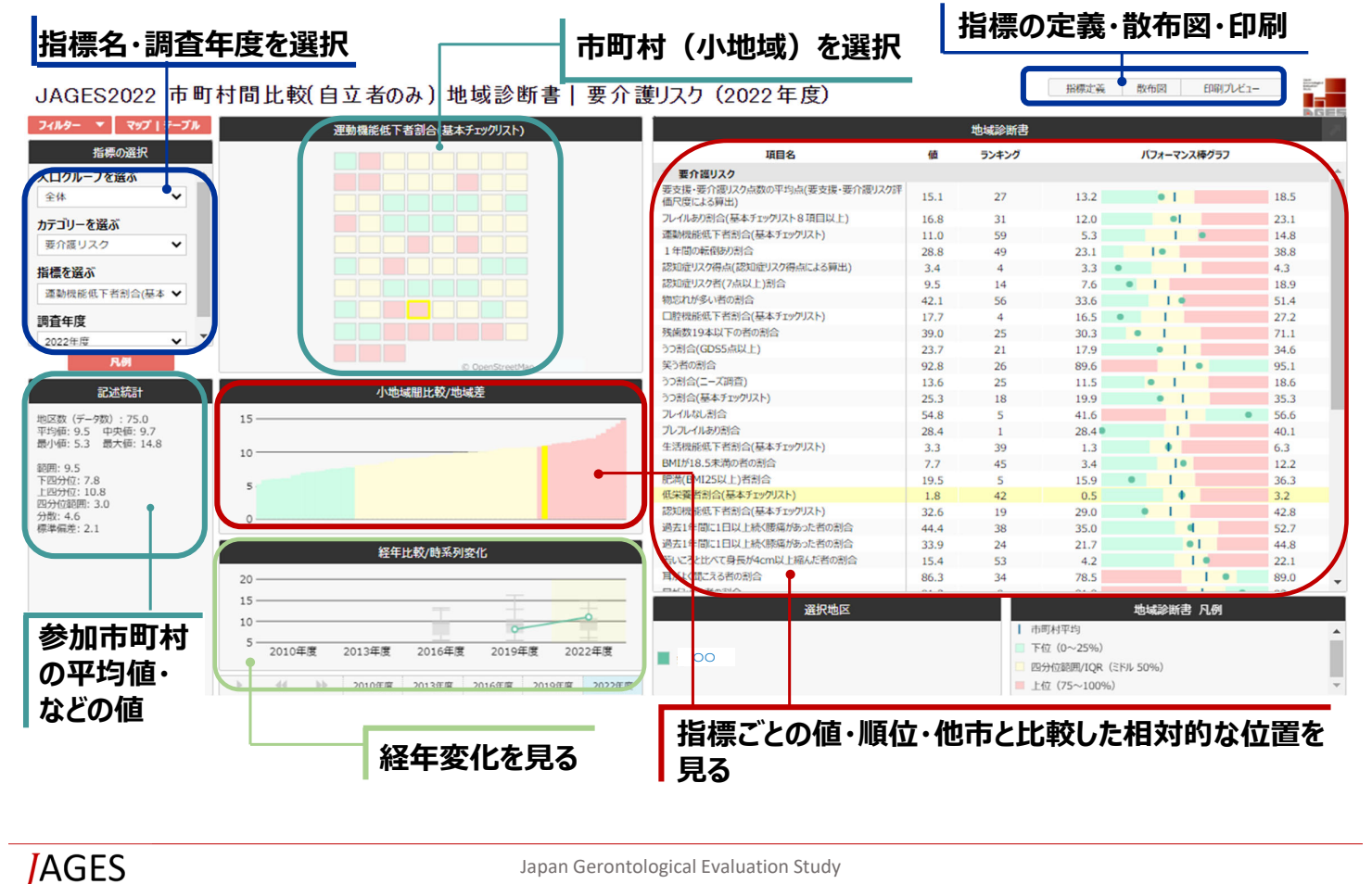

### 重点対象地域選定シートの格納場所について

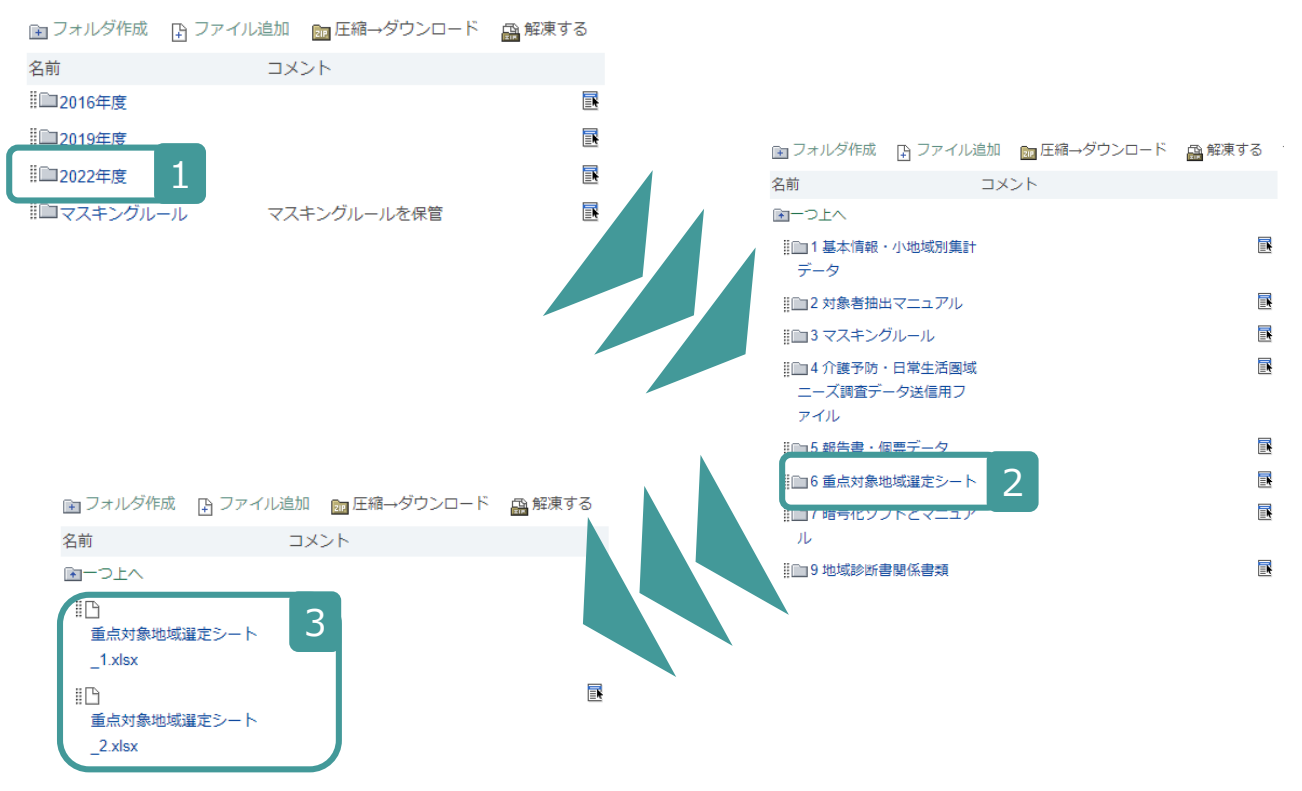

54

### 地域マネジメント支援システムと 重点対象地域選定シートの使い方

JAGES 2022

JAGES Japan Gerontological Evaluation Study

### 重点対象地域選定シート1(単年)

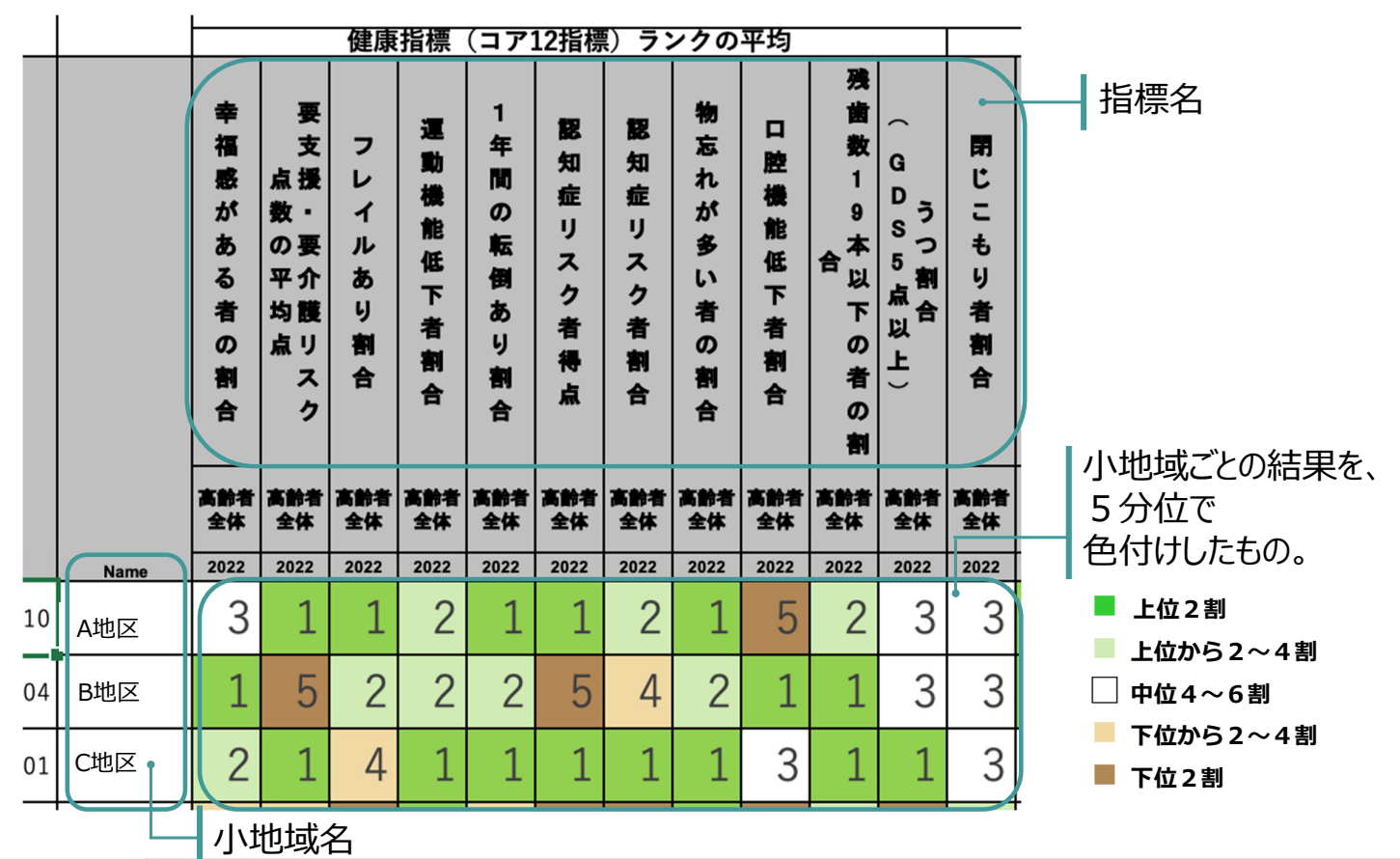

 $\bullet$   $\Box$ 

重点対象地域選定シート2(経年)

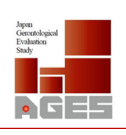

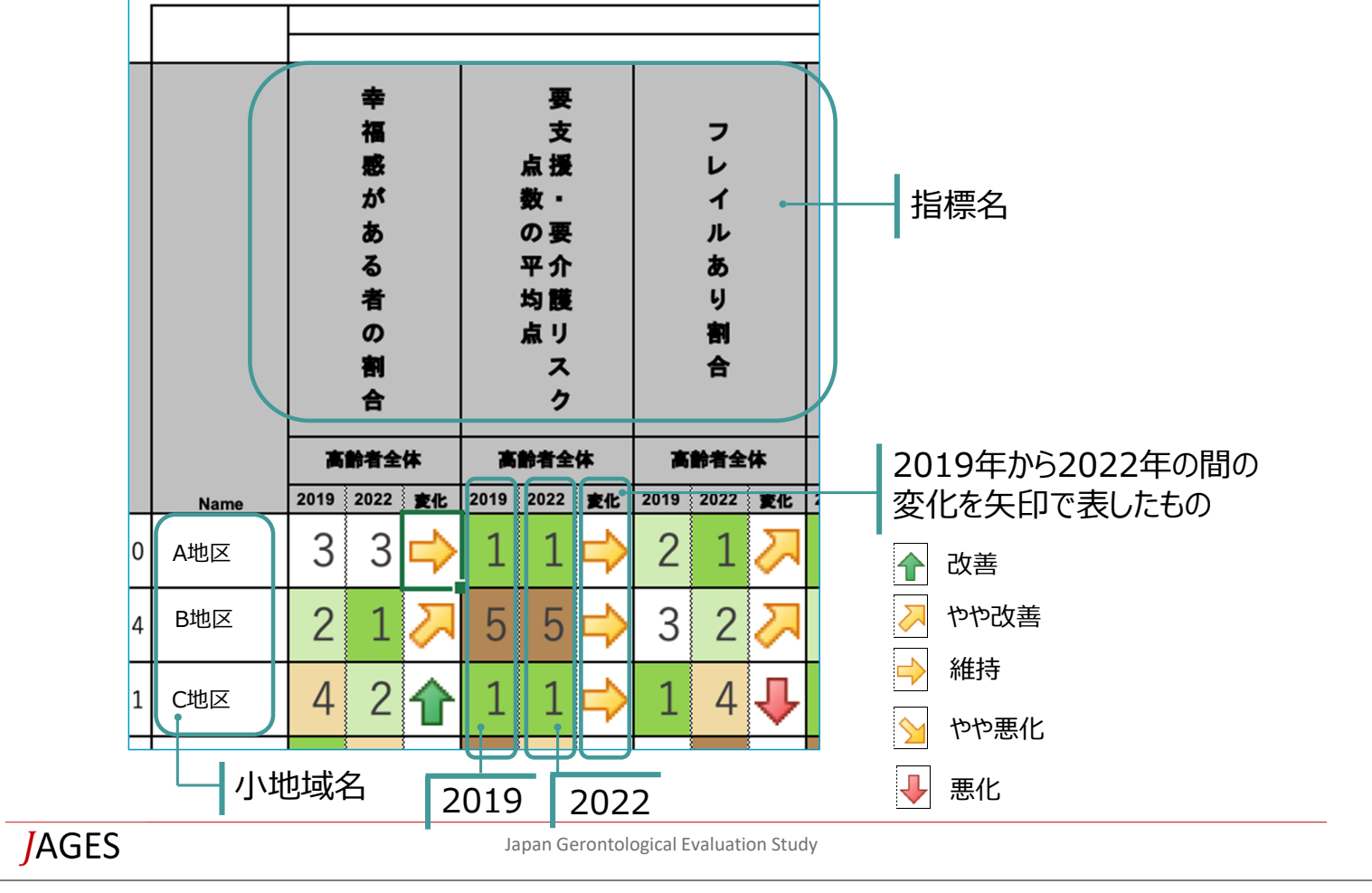